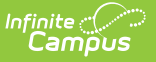

# **SIRS Staff Student Course (New York)**

Last Modified on 10/21/2024 8:21 am CDT

[Report](http://kb.infinitecampus.com/#report-logic) Logic | Student [Instructional](http://kb.infinitecampus.com/#student-instructional-time-calculations) Time Calculations | [Extract](http://kb.infinitecampus.com/#extract-editor-fields) Editor Fields | [Report](http://kb.infinitecampus.com/#report-layout) Layout

**Classic View**: NY State Reporting >SIRS Extracts > Staff Student Course

**Search Terms**: SIRS Extract

The Staff Student Course extract reports the details about the relationship between a staff member and a student in a class (course/section). These details can be used as part of the evaluation of each staff member.

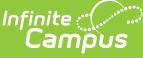

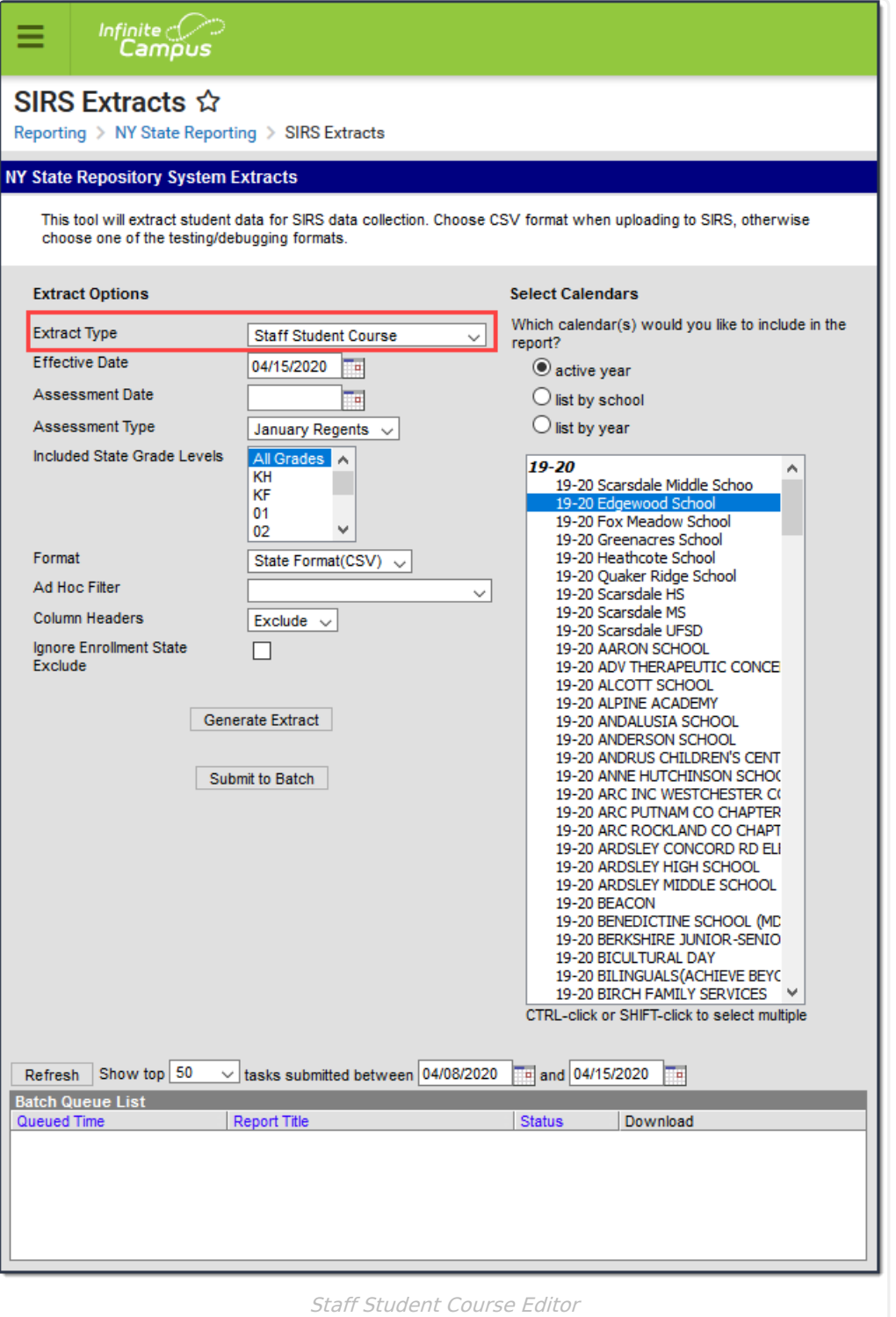

# **Report Logic**

Overlapping relationship details report for each staff and student in classes (Course/Section combination)

Only classes where the Course State Code maps to a value found in the following table report.

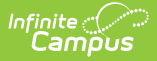

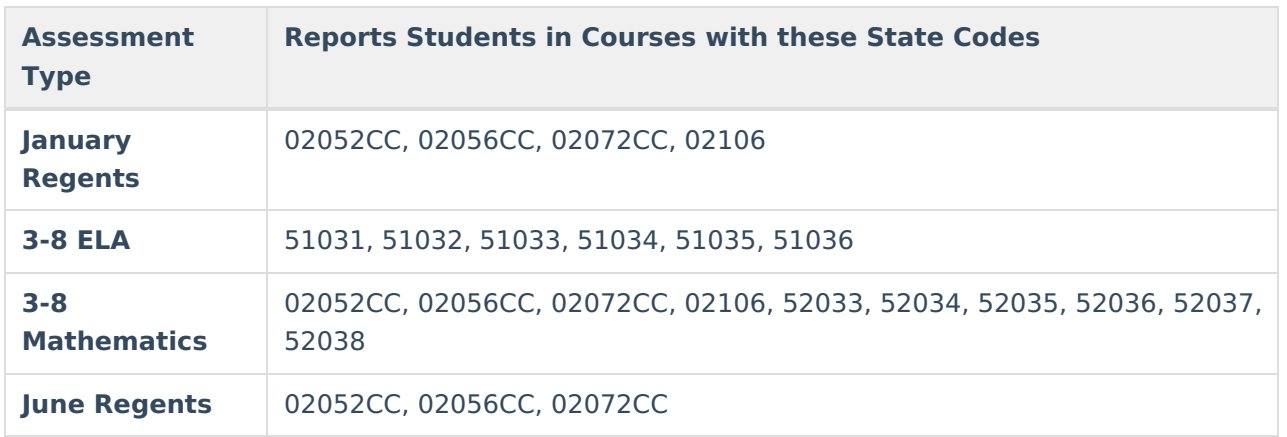

Only Active courses report. To report, the class's Section must be scheduled in a Calendar selected on the extract editor.

A record does not report if the Start Date of the first Term in which the class is scheduled is greater than the extract editor's Effective Date. Records do not report if the Calendar is marked as Exclude.

#### **Students**

A record reports for each roster record a student has. If a student re-enrolls into a class that they previously dropped, each roster record reports separately.

Student's are NOT included when

• their enrollment record is marked as State Exclude;

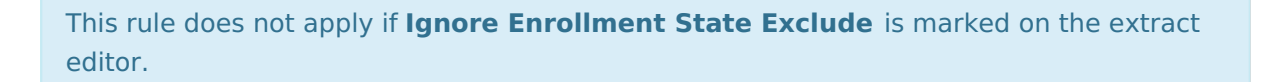

- their enrollment End Date falls before the class starts;
- their roster Start Date or Enrollment Start Date, whichever is later, is greater than the extract editor's Effective Date;
- their enrollment record is marked as No Show:
- their Grade Level of enrollment is marked as State Exclude; or
- their Calendar of enrollment is marked as State Exclude.

#### **Staff**

A record reports for each Staff History record a staff member has.

Staff are NOT included when:

- their Teacher Role is 99: Exclude from State Reporting;
- their Staff History Staff Type is **Section Staff**;

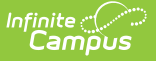

- their Staff History End Date falls before the the class starts;
- their Staff History Start Date is greater than the extract editor's Effective Date.

When a class has multiple staff members, a record is produced for each student with their associated relationship dates.

When a staff member is reassigned to a class that they previously dropped, each Staff History record reports separately.

#### **Roster Verification Examples**

If a Roster Verification Event only partially overlaps courses, the event is treated as a separate relationship if the staff member has a Roster Verification Event where

- the Code is SSC AND
- the event overlaps but does not completely encompass a staff-student course roster relationship AND
- the Staff History Detail Percent does not equal the Roster Verification Amount OR is Null and the Roster Verification Amount = 100. Otherwise, only the relationships found on the Staff History report.

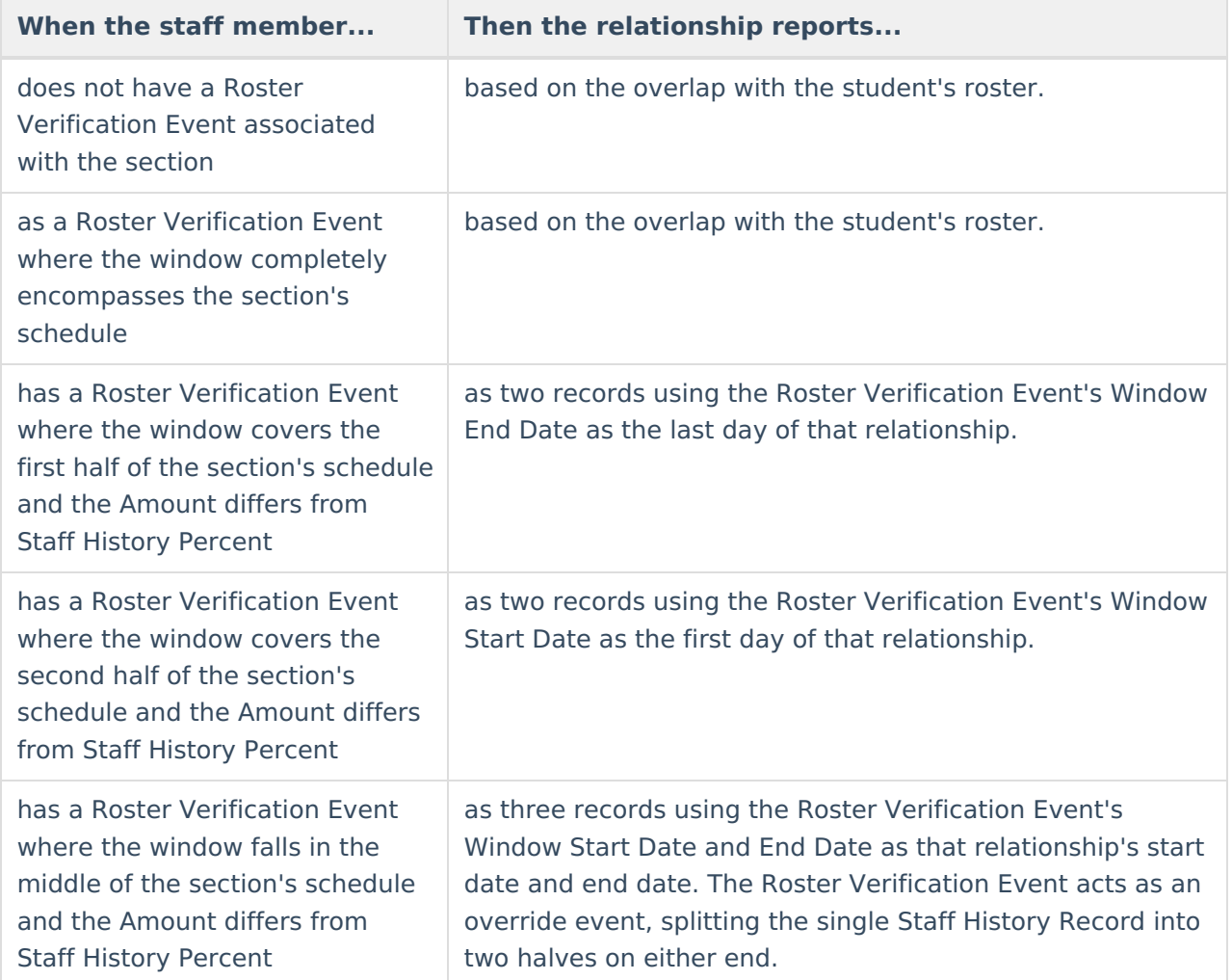

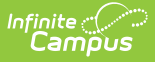

### **Student Instructional Time Calculations**

Only attendance codes given the status of **Absent** are subtracted from the scheduled course time. The calculation for this report does not include other statuses. Excuse types do not impact the calculation.

Present Minutes can be assigned on the student Attendance tool. However, the only time they are accounted for is when the assigned Attendance Code is mapped to a status of Absent.

### **Extract Editor Fields**

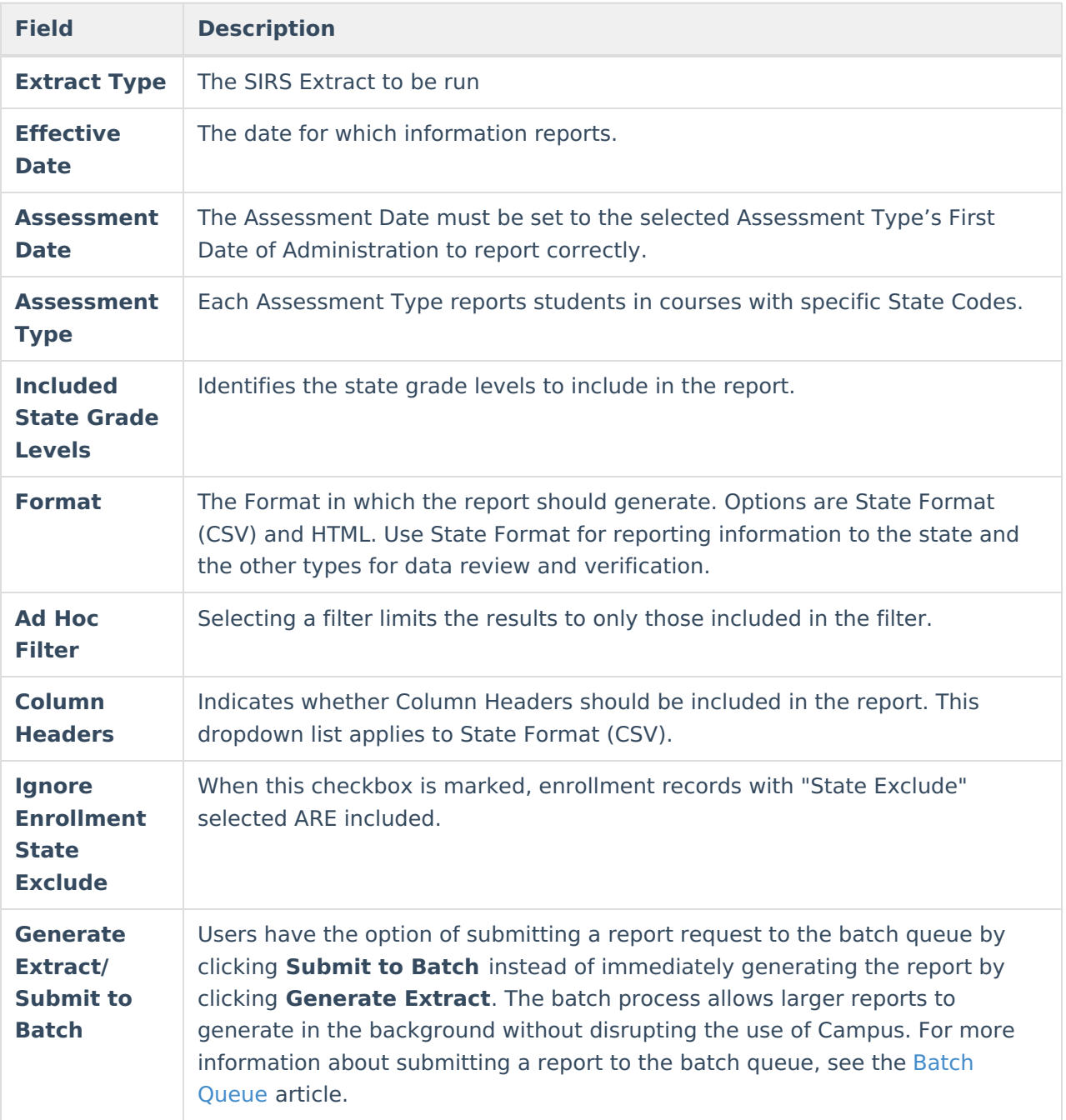

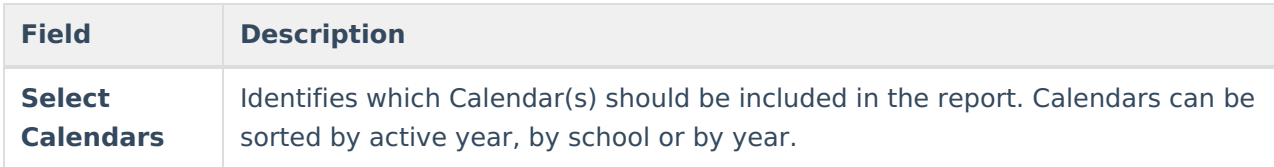

## **Report Layout**

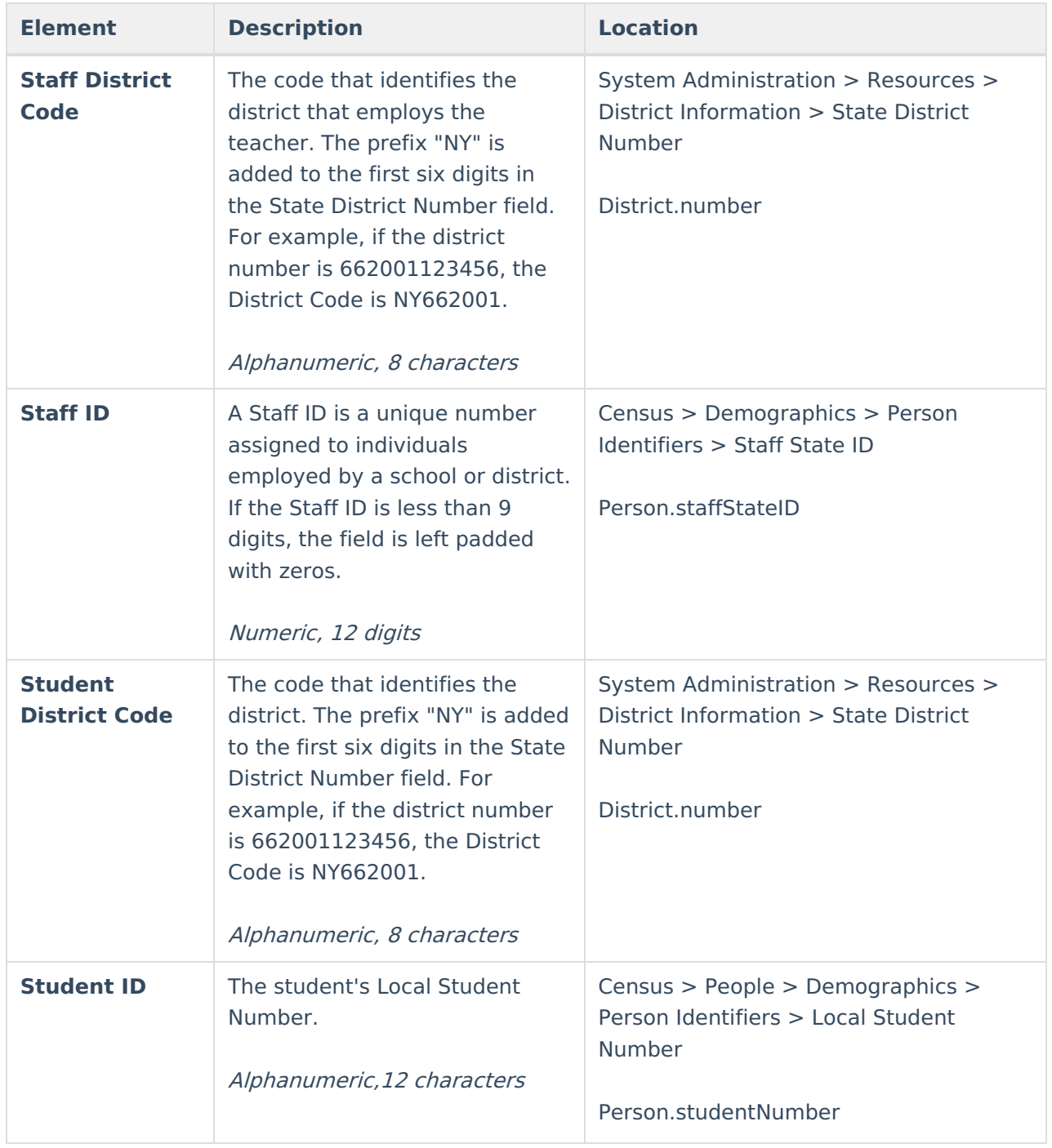

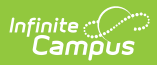

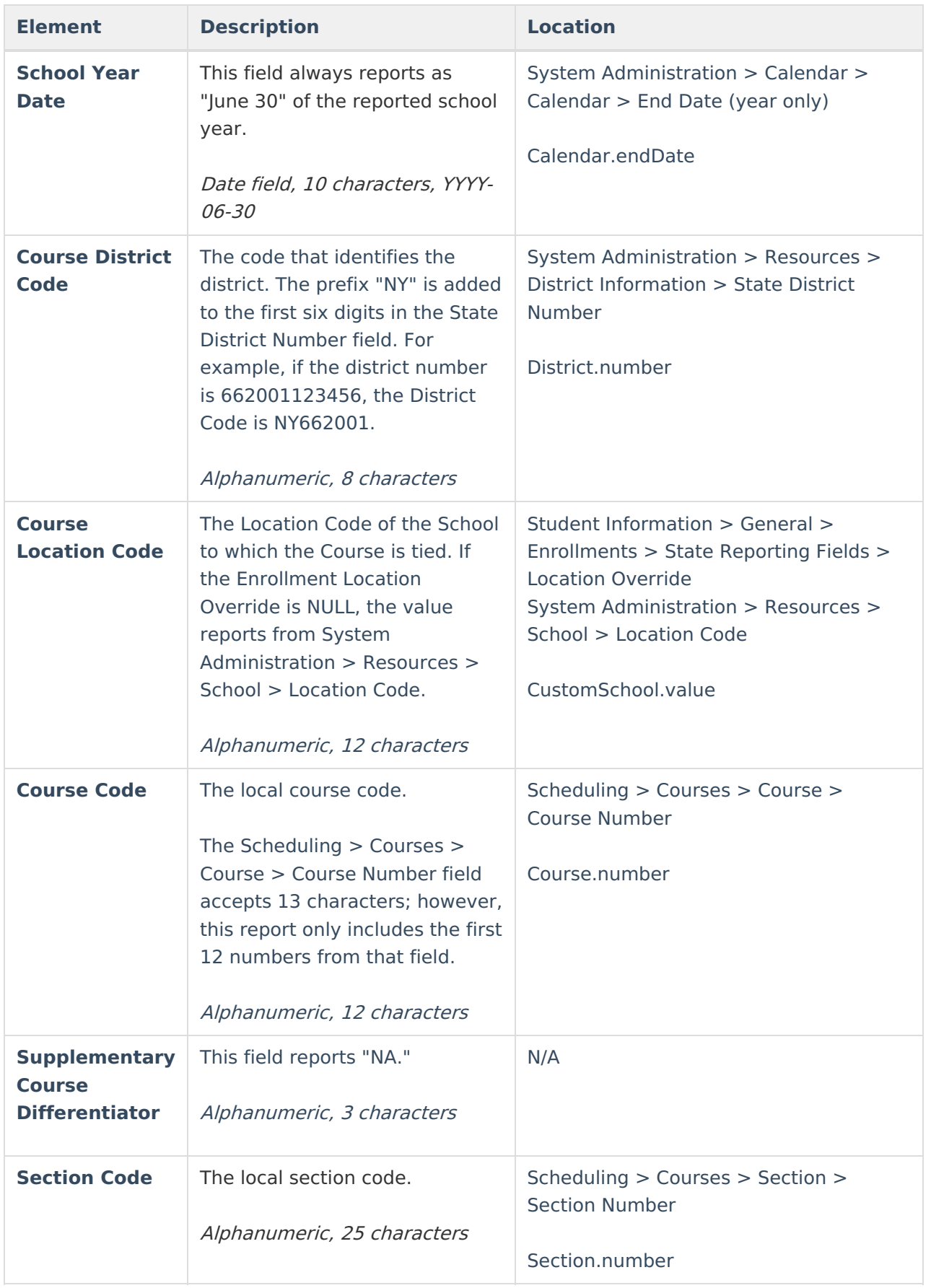

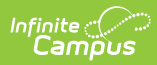

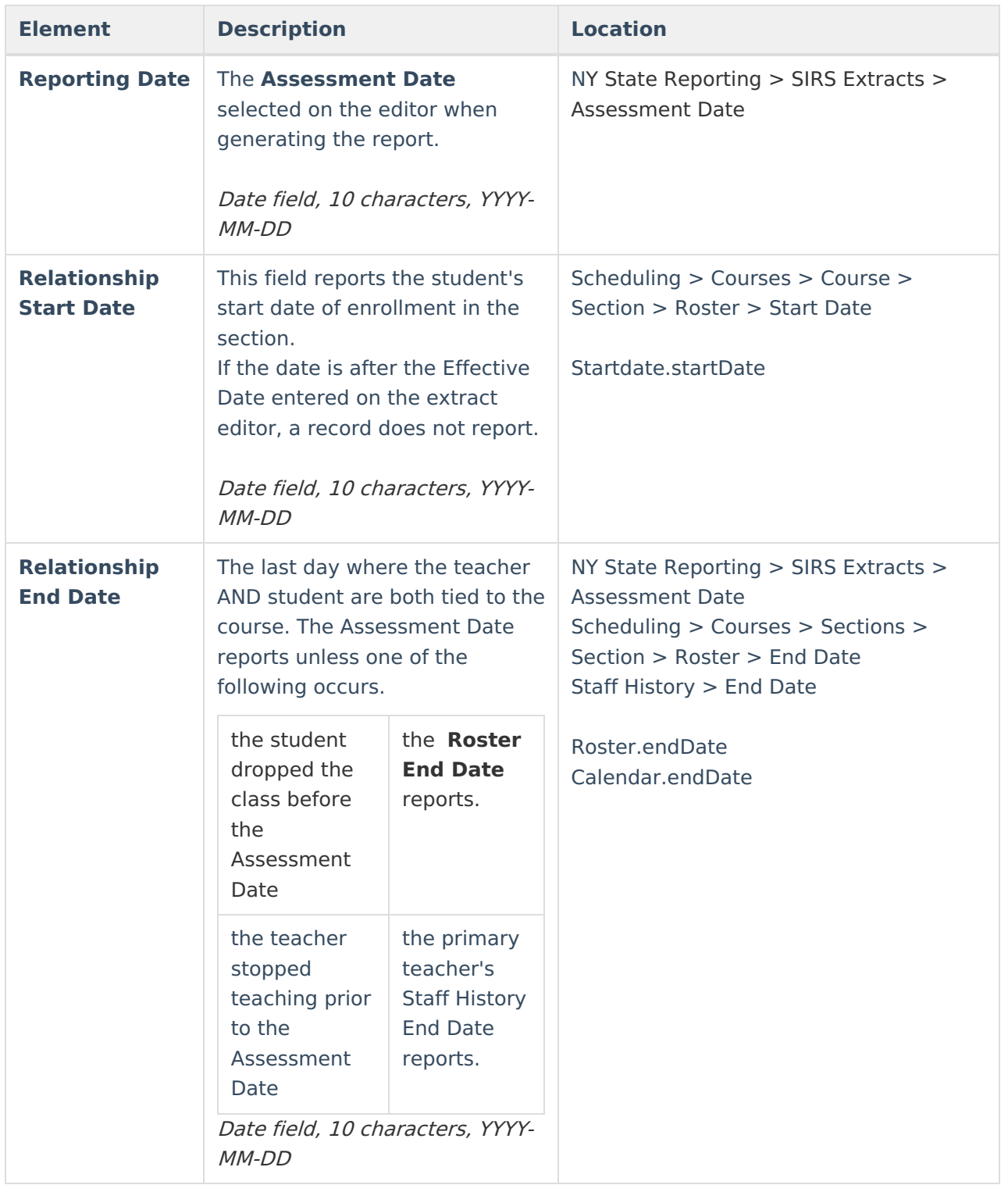

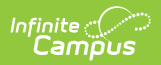

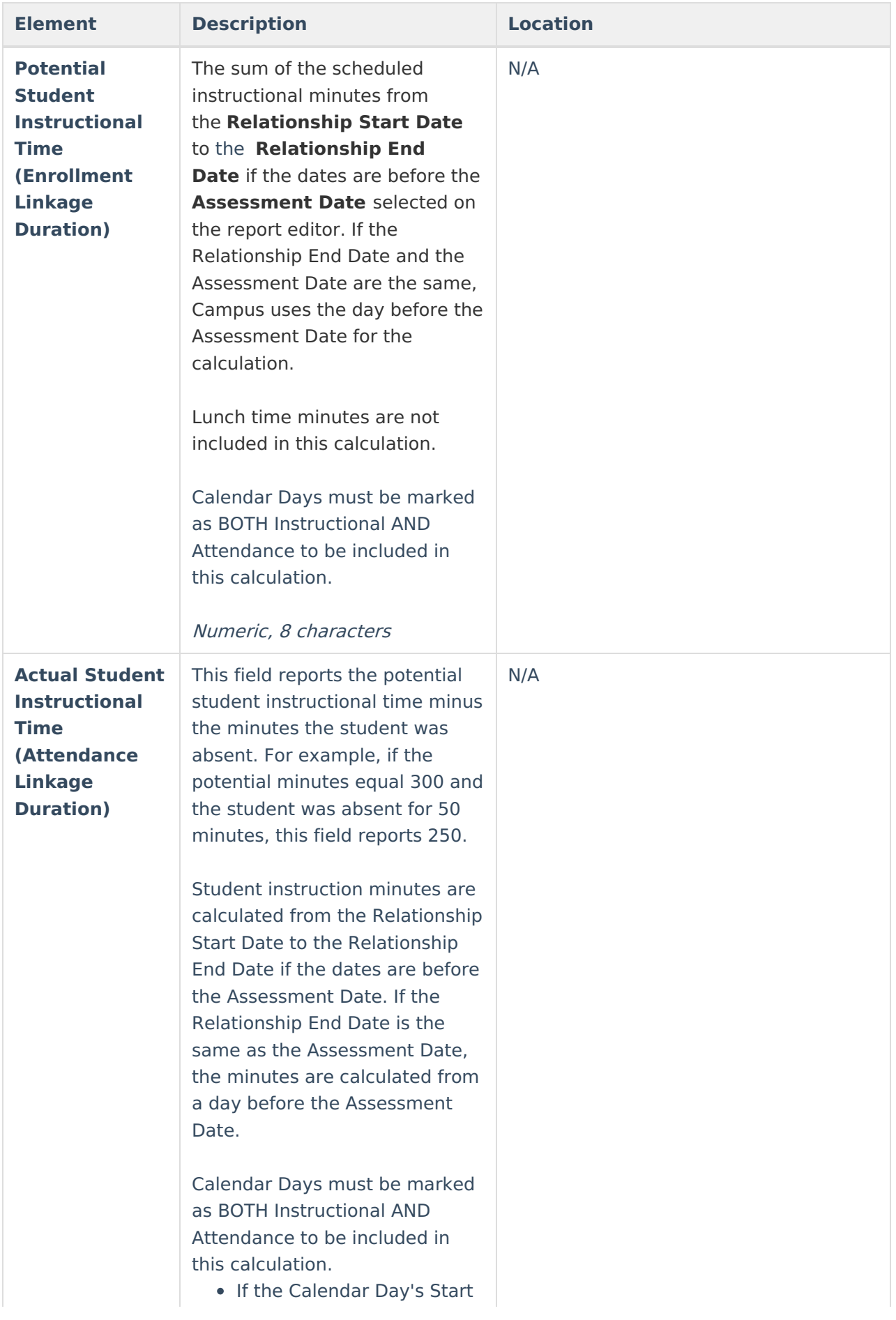

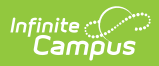

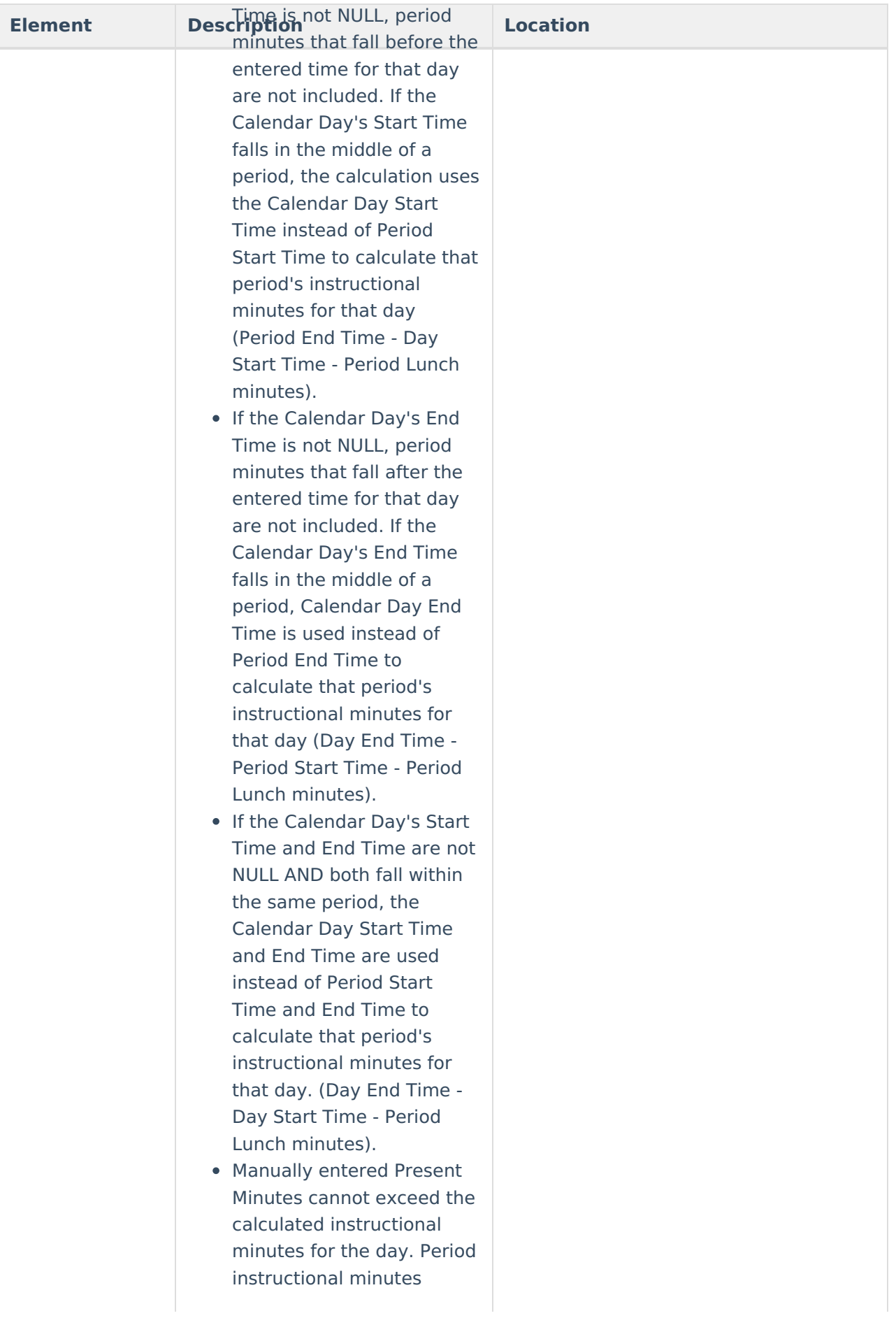

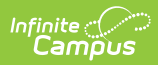

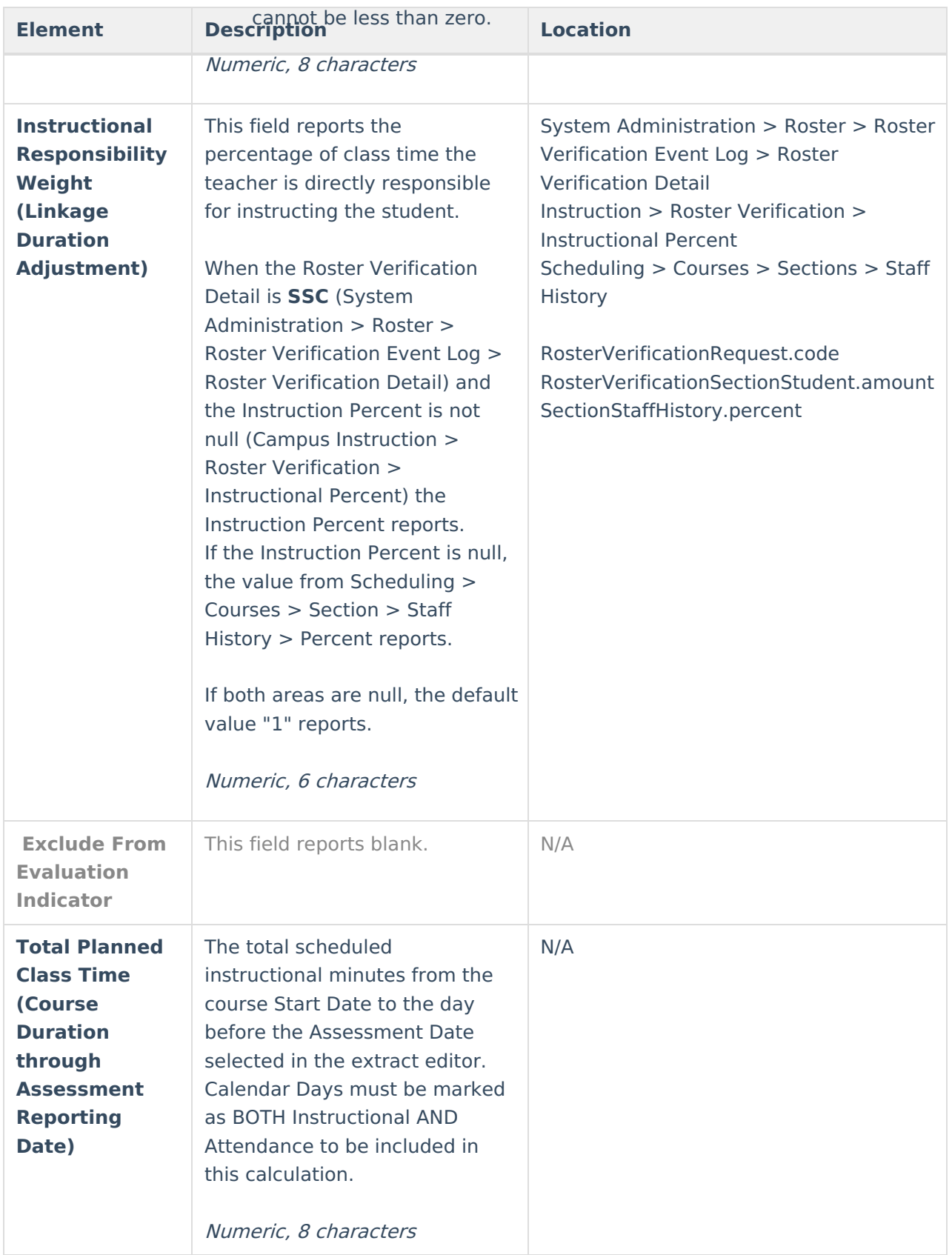

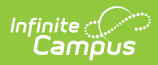

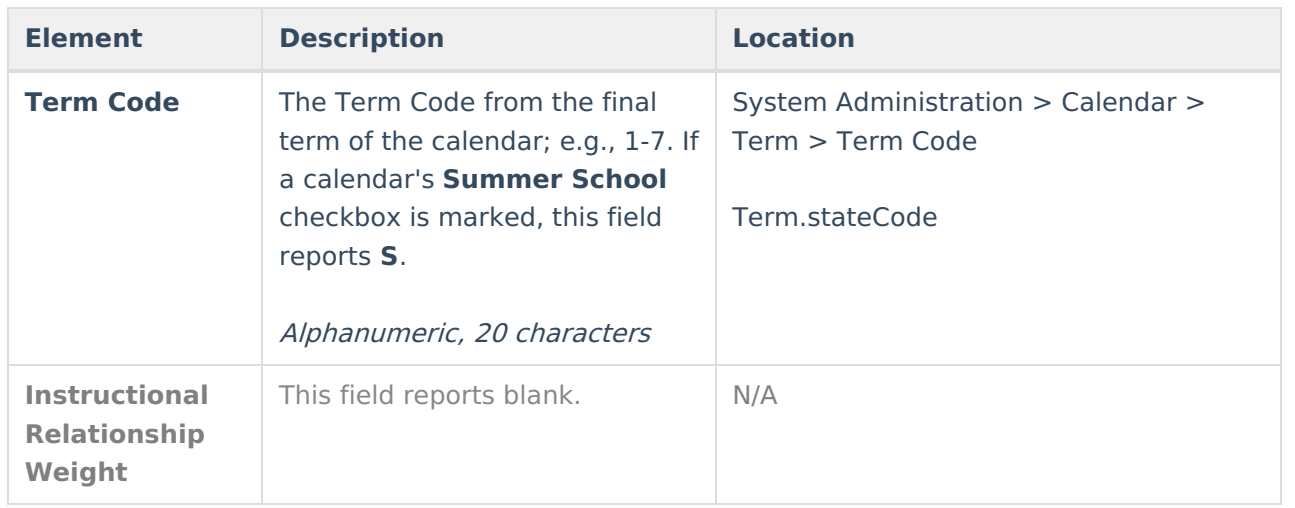